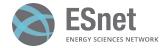

# DPDK as an Offload Engine for P4 SmartNIC Applications

Chris Cummings Network Automation Software Engineer Sean Cummings Student Assistant

Energy Sciences Network (ESnet) Lawrence Berkeley National Laboratory U.S. Department of Energy DPDK Summit

September 2023

U.S. DEPARTMENT OF

Office of Scienc

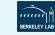

# ESnet<sub>6</sub>

#### What is ESnet?

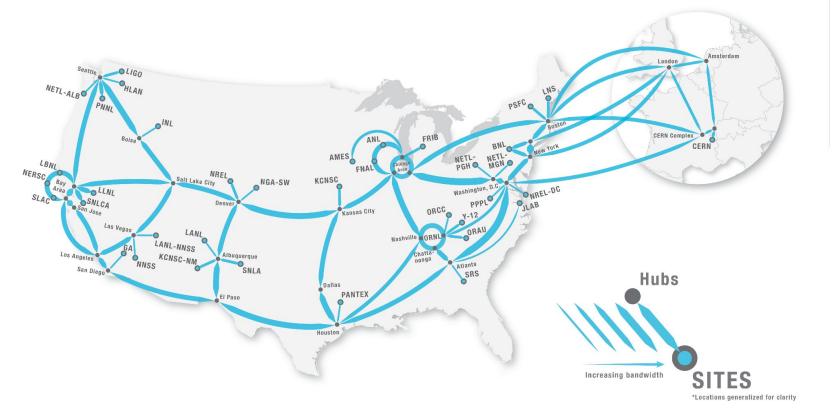

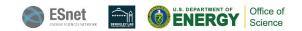

# What is an R&E Network?

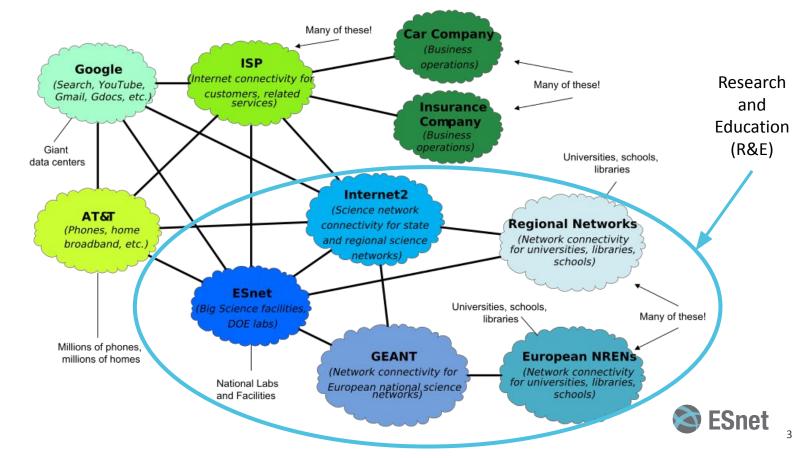

## **Commercial ISPs vs. R&E Networks:**

#### Normal ISP:<sup>[1]</sup>

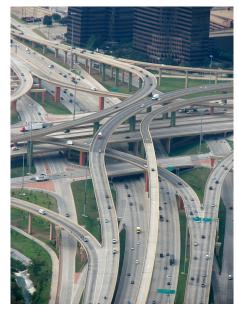

ESnet:<sup>[2]</sup>

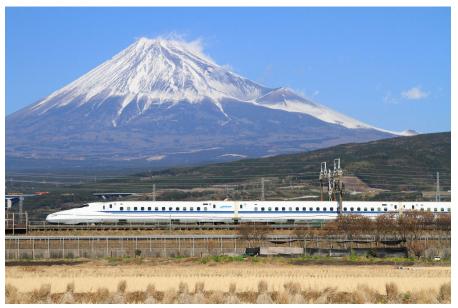

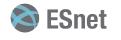

# **Project Background**

- IPv6: The future is here, but not *all* the way here
- Some things can't be upgraded for IPv6 (expensive scientific instruments)
- Dual-stacking isn't necessarily the right solution anymore (OMB M-21-07)
- v4-only and v6-only segments still need to communicate... How?
- There is a tried-and-true solution...

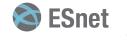

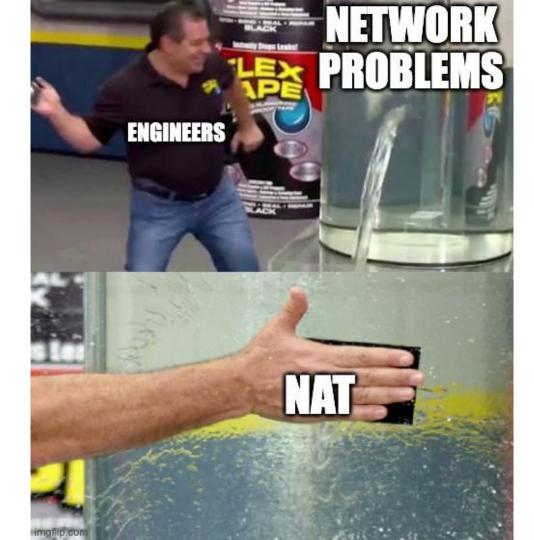

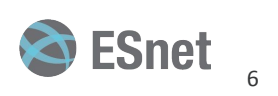

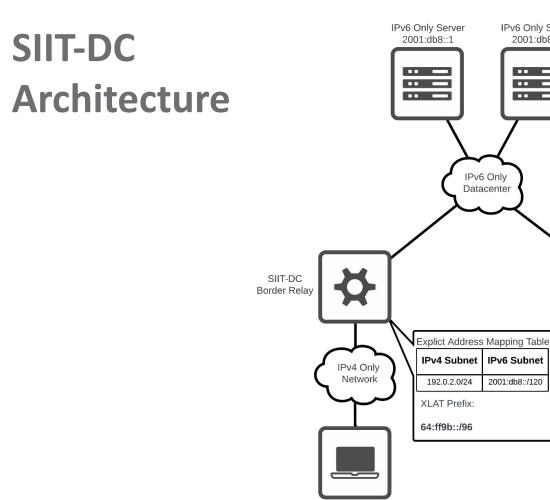

IPv4 Only Client 198.51.100.1

IPv6 Only Client 200::1

~

IPv6 Only

Network

IPv6 Only Server

2001:db8::2

•• •••

•••

IPv6 Only Datacenter

2001:db8::/120

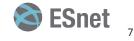

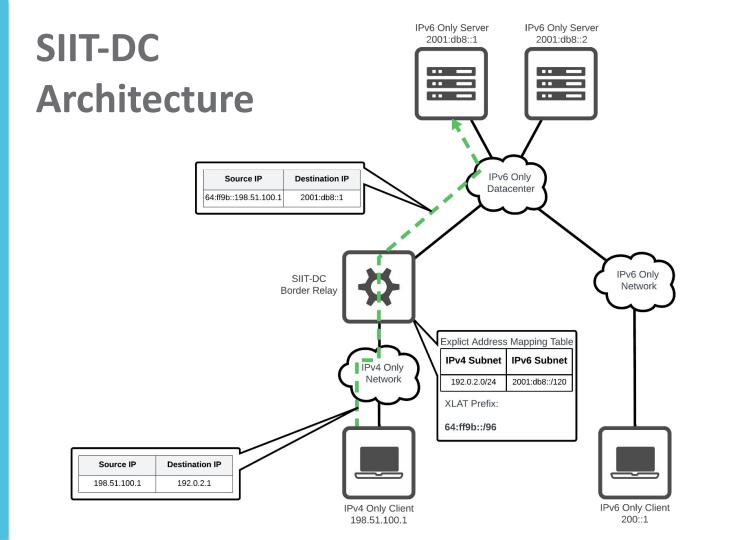

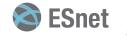

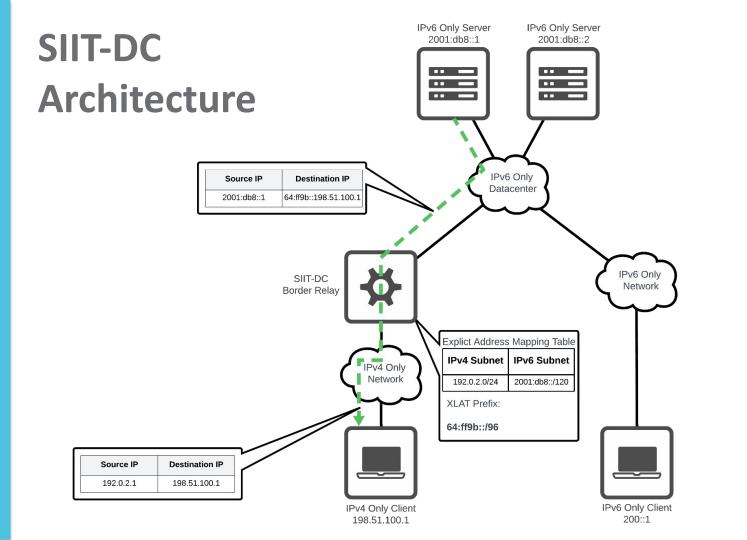

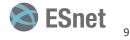

#### Architecture

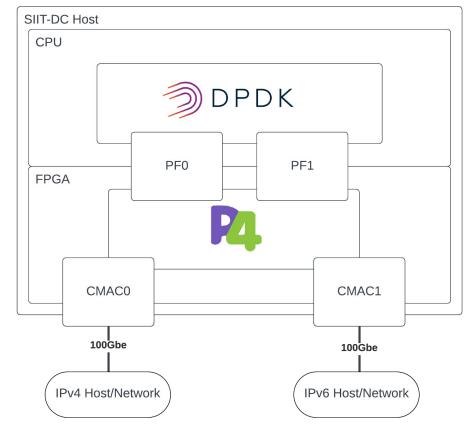

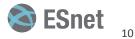

## Hardware

- Xilinx Alveo U280 FPGA<sup>[3]</sup>
- 2x 100GbE Ethernet CMAC interfaces
- 8x PCIe Gen4 Lanes
- Intel Xeon E5-2670 CPU in Host Server

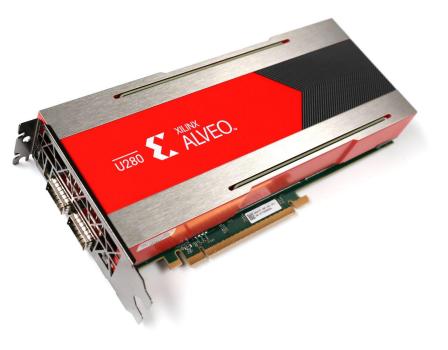

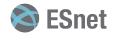

# What is ESnet SmartNIC?

- Framework for developing FPGA-based applications
- Helps you deploy your FPGA-based applications
- Uses docker compose
- Repos Links:
  - <u>esnet-smartnic-fw</u>
  - <u>esnet-smartnic-hw</u>

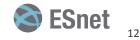

# ESnet SmartNIC HW block diagram

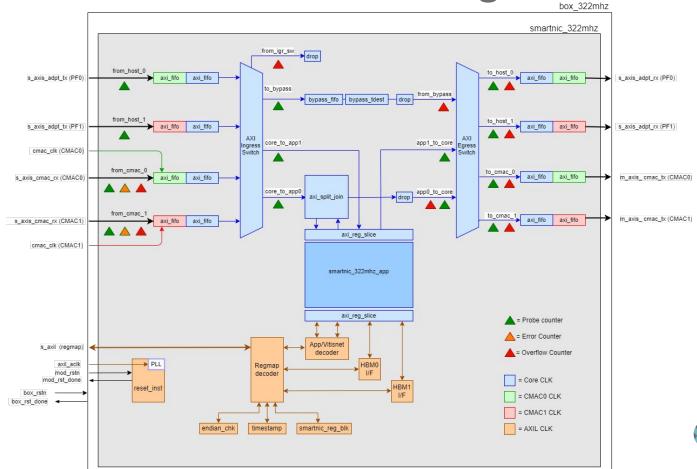

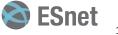

#### **Fast Path Overview**

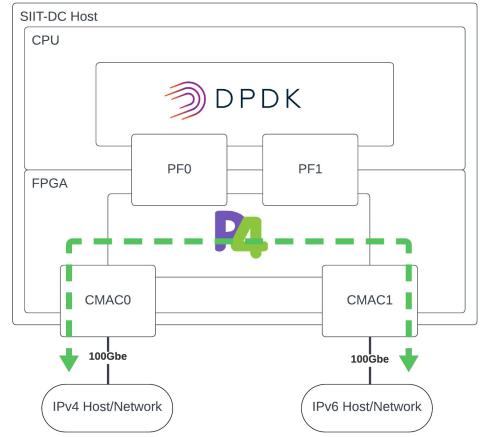

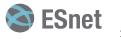

# Fast Path Detail

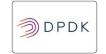

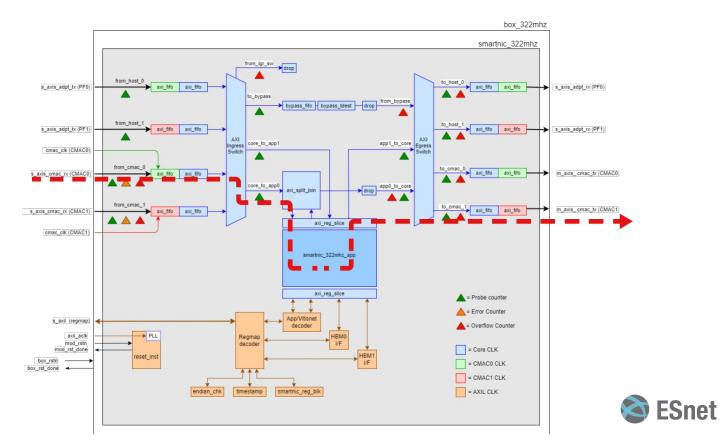

15

# **Untranslated IPv6/TCP**

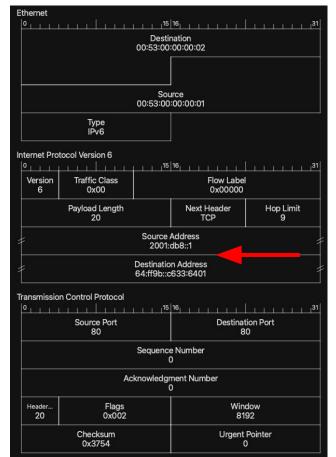

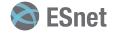

# Translated IPv4/TCP

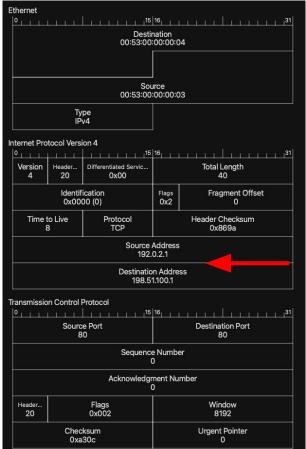

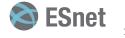

# **Untranslated IPv4/UDP Packet**

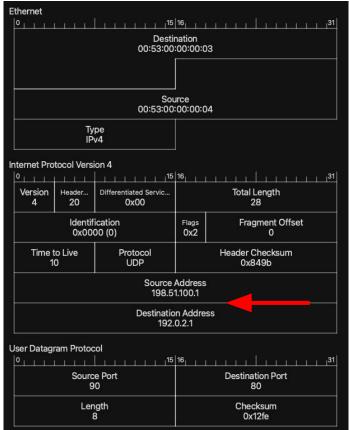

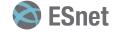

# **Translated IPv6/UDP Packet**

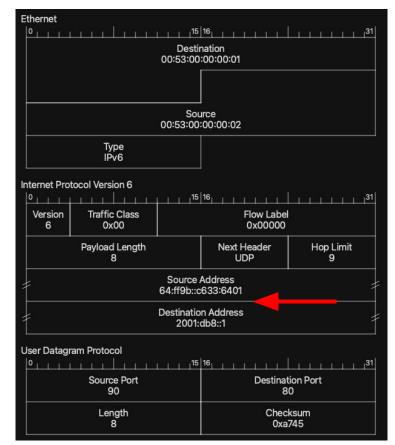

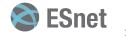

#### **ICMPv4 Error**

#### Internet Control Message Protocol

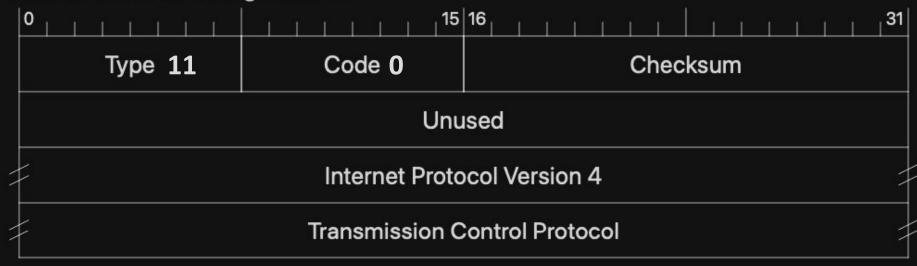

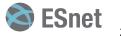

# ICMPv6 Error (Variable length body!)

|               | Tir                          | ne Excee          | ded      |
|---------------|------------------------------|-------------------|----------|
| Bit<br>offset | 0-7                          | <mark>8–15</mark> | 16-31    |
| 0             | 3                            | Code              | Checksum |
| 32            | Unused                       |                   |          |
| 64            | Message body (Variable Size) |                   |          |

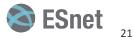

## "Slow" Path Overview

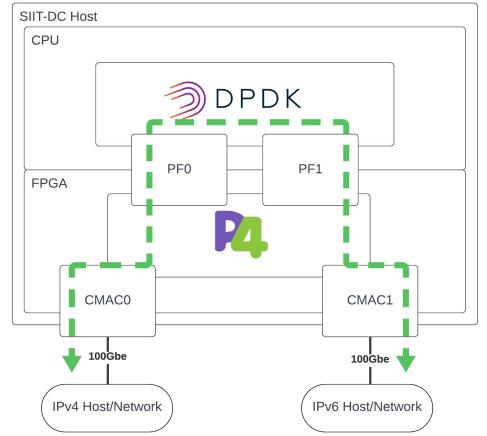

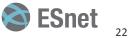

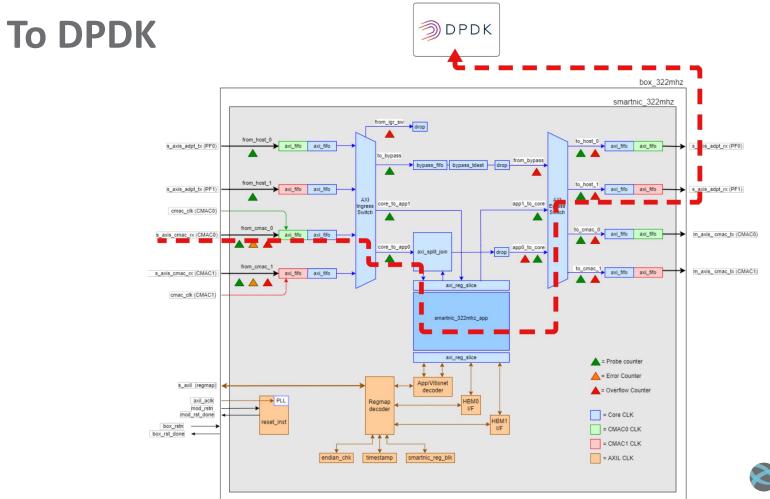

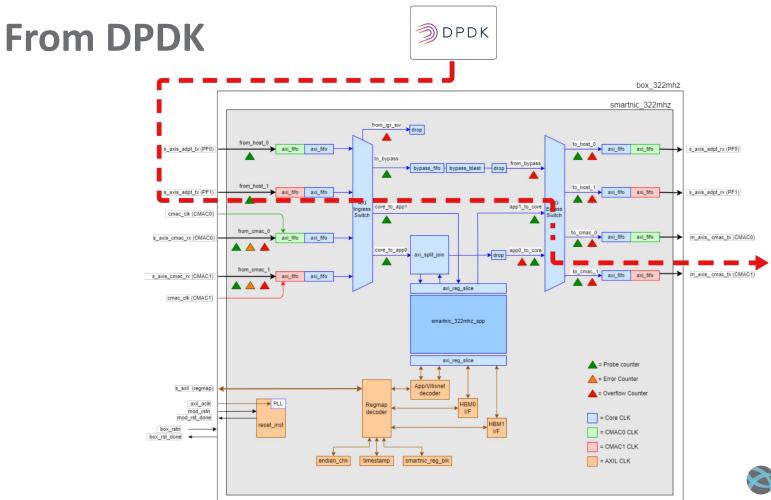

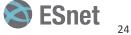

# **Untranslated IPv4/ICMP4 Error**

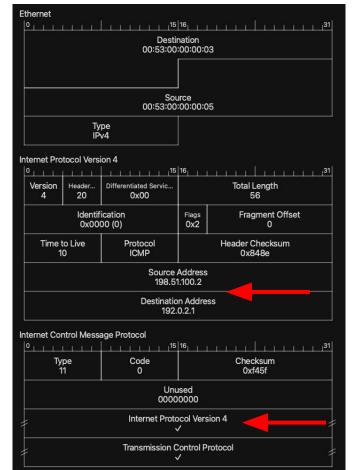

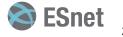

### **Untranslated IPv4/ICMP4 Error**

Frame 1: 70 bytes on wire (560 bits), 70 bytes captured (560 bits) Ethernet II, Src: 00:53:00:00:05 (00:53:00:00:05), Dst: 00:53:00:00:03 (00:53:00:00:00:03) Internet Protocol Version 4, Src: 198.51.100.2, Dst: 192.0.2.1 0100 .... = Version: 4  $\dots$  0101 = Header Length: 20 bytes (5) > Differentiated Services Field: 0x00 (DSCP: CS0, ECN: Not-ECT) Total Length: 56 Identification: 0x0000 (0) > 010. .... = Flags: 0x2, Don't fragment ...0 0000 0000 0000 = Fragment Offset: 0 Time to Live: 10 Protocol: ICMP (1) Header Checksum: 0x848e [correct] [Header checksum status: Good] [Calculated Checksum: 0x848e] Source Address: 198.51.100.2 Destination Address: 192.0.2.1 Internet Control Message Protocol Type: 11 (Time-to-live exceeded) Code: 0 (Time to live exceeded in transit) Checksum: 0xf45f [correct] [Checksum Status: Good] Unused: 00000000 Internet Protocol Version 4, Src: 192.0.2.1, Dst: 198.51.100.1 0100 .... = Version: 4  $\dots$  0101 = Header Length: 20 bytes (5) > Differentiated Services Field: 0x00 (DSCP: CS0, ECN: Not-ECT) Total Length: 28 Identification: 0x0000 (0) > 010. .... = Flags: 0x2, Don't fragment ...0 0000 0000 0000 = Fragment Offset: 0 > Time to Live: 0 Protocol: TCP (6) Header Checksum: 0x8ea6 [correct] [Header checksum status: Good] [Calculated Checksum: 0x8ea6] Source Address: 192.0.2.1 Destination Address: 198.51.100.1 Transmission Control Protocol, Src Port: 80, Dst Port: 80 Source Port: 80 Destination Port: 80 Sequence Number: 0

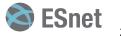

#### **Translated ICMPv6 Error**

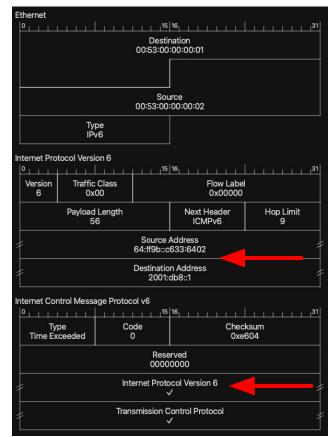

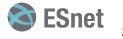

#### **Translated ICMPv6 Error**

Frame 1: 110 bytes on wire (880 bits), 110 bytes captured (880 bits) Ethernet II, Src: 00:53:00:00:02 (00:53:00:00:02), Dst: 00:53:00:00:01 (00:53:00:00:01) Internet Protocol Version 6, Src: 64:ff9b::c633:6402, Dst: 2001:db8::1 0110 .... = Version: 6 > .... 0000 0000 .... ... .... .... = Traffic Class: 0x00 (DSCP: CS0, ECN: Not-ECT) .... 0000 0000 0000 0000 0000 = Flow Label: 0x00000 Pavload Length: 56 Next Header: ICMPv6 (58) Hop Limit: 9 Source Address: 64:ff9b::c633:6402 Destination Address: 2001:db8::1 [Embedded IPv4 Prefix: 0064ff9b000000000000000] [Source Embedded IPv4: 198.51.100.2] [Embedded IPv4: 198.51.100.2] Internet Control Message Protocol v6 Type: Time Exceeded (3) Code: 0 (hop limit exceeded in transit) Checksum: 0xe604 [correct] [Checksum Status: Good] Reserved: 00000000 Internet Protocol Version 6, Src: 2001:db8::1, Dst: 64:ff9b::c633:6401 0110 .... = Version: 6 > .... 0000 0000 .... .... .... .... = Traffic Class: 0x00 (DSCP: CS0, ECN: Not-ECT) .... 0000 0000 0000 0000 0000 = Flow Label: 0x00000 Payload Length: 8 Next Header: TCP (6) Hop Limit: 1 Source Address: 2001:db8::1 Destination Address: 64:ff9b::c633:6401 [Embedded IPv4 Prefix: 0064ff9b000000000000000] [Destination Embedded IPv4: 198.51.100.1] [Embedded IPv4: 198.51.100.1] Transmission Control Protocol, Src Port: 80, Dst Port: 80 Source Port: 80 Destination Port: 80

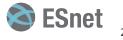

# **Overcoming P4 Limitations**

- P4 is limited by design this is good!
- No loops or recursion
- Variable length packet processing is complex
- Reliance on externs for complex functionality
- Limited support for maintaining state

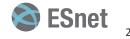

# **Offload possibilities**

- Performing complex packet processing operations
- Prototyping externs without Verilog/VHDL
- Developing stateful applications
- Make quick table updates at runtime

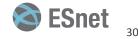

# **Challenges Encountered**

- Bit offsets are hard
- Compiling P4 app takes a long time (but bmv2 helps!)
- DPDK is very verbose compared to P4
- DPDK with C has less "syntactic sugar" compared to P4

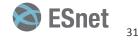

# **Special Thanks!**

Dr. Nik Sultana, IIT Mohammad Firas Sada, IIT Yatish Kumar, ESnet Stacey Sheldon, ESnet Scott Richmond, ESnet Peter Bengough, ESnet

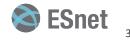

# **Questions?**

- Contact Us:
  - Sean Cummings
    - <u>scummings@hawk.iit.edu</u>
    - <u>https://www.linkedin.com/in/sean-cummings-6968061b4/</u>
  - Chris Cummings
    - <u>chriscummings@es.net</u>
    - <u>https://www.linkedin.com/in/chriscummingsak/</u>

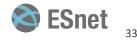

## References

- [1] Title: "Shinkansen N700 with Mount Fuji", Author: <u>tansaisuketti</u>, Source: <u>WikiMedia Commons</u>, License: <u>CC BY-SA 3.0</u>
- [2] Title: "High Five", Author: <u>austrini</u>, Source: <u>WikiMedia Commons</u>, License: <u>CC BY 2.0</u>
- [3] Title: "Alveo U280 Data Center Accelerator Card", Author: AMD Xilinx, Source: <u>AMD Xilix U280 Product Page</u>

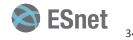